# **Photoshop 2021 (Version 22.0.0)**

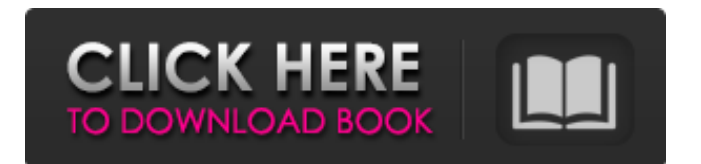

# **Photoshop 2021 (Version 22.0.0) [32|64bit]**

\* \_www.trailsweden.com/tutorials/photoshop\_ is a great interactive tutorial to get a user up to speed on using Photoshop, including many tips and tutorials on screen recording and editing for creating your own tutorials. \* www.pottersbourb.com/tutorials/photoshop has excellent screen recording and editing tutorials that can get you started very quickly.  $*$  offers an excellent tutorial on how to edit images in Photoshop. \*\*Figure 7-3:\*\* Enhance a landscape image in Photoshop with the Healing Brush tool. 2. Start the Healing Brush tool in the Tools panel (you can find it in the Edit Toolbox menu). The default settings cause the brush to select like objects. Choose to select similar pixels or colors by clicking the Fill and Exposure boxes in the Options bar. As shown in Figure 7-3, I chose a color and similar color to blend with the foreground colors. I then started the tool and painted over the faded areas. 3. Before you apply the Healing Brush to your entire image, select the largest area that needs to be restored. Make sure you have the Resize tool selected in the Tools panel so you can see the dimensions of the image that you need to drag a marquee around. Otherwise, you'll have to resize the image using the Brush and Smudge tools. 4. Drag the marquee around as much as you need to pull up the colors in the areas that are faded. 5. Release the marquee and work to blend the faded areas with the surrounding colors. The default settings allow the tool to pull up the colors from the surrounding area. See Figure 7-3, which shows how this tool can be used to blend in areas of color while maintaining transparency for the rest of the image. 6. Save the file. Photoshop's quick interface doesn't allow you to save multiple versions of an image. You'll have to save a new version of the image each time you make a change to it. TIP To restore faded areas, select the Hand tool, and click the faded areas (or click and drag with the Hand tool); then select the Eraser tool. Click the Eraser tool to pull colors back in the area and

### **Photoshop 2021 (Version 22.0.0) Crack**

Just like Photoshop, Photoshop Elements is an raster graphics editor. It can be used to create and edit photos, retouch images and create graphics. Photoshop Elements is not the only raster graphics editor, although it is probably the most popular one. Other popular raster graphics editors include Corel PHOTO-PAINT and Paint Shop Pro. This guide will teach you how to use Elements to edit your photos and create new ones. Contents: What is Photoshop Elements? The first thing you need to know before you start creating images is that Elements is not a standalone application. It is a part of Adobe Creative Suite. Adobe Photoshop Elements contains a similar set of tools to Photoshop, but with fewer features. The new version, Photoshop Elements 2019, is available in three editions, which are listed on the official Adobe website. Each edition has its own set of features. You can mix and match these to create a Photoshop-based style of editing. This can be incredibly useful and timesaving if you're a beginner. Adobe Creative Suite 6 Adobe Creative Suite 6 is the most popular edition. It includes everything from the trial version of Elements (which you can find on the Adobe website) to Adobe Photoshop CC. It also includes many other popular applications, such as Adobe Illustrator CS6, Adobe Premiere Pro CC, Adobe Audition and Adobe Muse. Adobe Creative Suite 7 Adobe Creative Suite 7 is the newest version of the Photoshop package. It includes all the apps that were found in the latest version, as well as some extra apps. It also includes several more optional upgrades that help improve the Photoshop experience, as well as free upgrades for existing users. Unfortunately, only a few features were added to the free version. You can use it to create or edit images with the same features as in the paid versions. There are some upgrades to the Adobe Creative Cloud subscription. These can be used in Photoshop CC and Photoshop Express. Adobe Creative Cloud All of the applications in Creative Suite come with a cloud-based subscription service. You can use this to get access to the latest versions of these apps and to use them offline. It also includes updates and upgrades for previous versions of these apps for you to use. If you aren't yet a member of the Adobe Creative Cloud, you can try a free 30-day trial. This allows you to try the apps with 388ed7b0c7

### **Photoshop 2021 (Version 22.0.0)**

Export/Download Printable Text (.txt) CSV Multiverse id (.txt) Markdown/Reddit MTGO (.dek) MTG Salvation MTG Arena Copy to clipboard 2 Atog (ME3) 109 4 Blossoming Defense (KLD) 146 4 Canopy Vista (KTK) 243 4 Chord of Calling (2XM) 158 4 Elvish Mystic (DDU) 7 3 Elvish Piper (MYS1) 168 4 Entreat the Angels (C18) 67 4 Hallowed Fountain (RNA) 251 4 Lingering Souls (MM3) 12 2 Master Transmuter (2XM) 58 2 Morphling (MYS1) 79 4 Muddle the Mixture (RAV) 4 Oblivion Ring (MM2) 29 6 Plains (2XM) 373 4 Seat of the Synod (C18) 278 4 Sphinx's Disciple (MM3) 187 4 Swamp (2XM) 377 4 Tooth and Nail (MMA) 170 4 Umezawa's Jitte (BOK) 14 4 Vampire Nighthawk (C20) 140 Copied to clipboard. You can now import it in the MTG Arena client. In TappedOut's comments/forums In TappedOut's comments/forums with pie-chart On your blog This will require TappedOut.js included in your blog.Q: What's the maximum amount of random letters you could combine to make a word? I was trying out a simple version of Vigenere Cipher (a simple text encryption scheme where every letter is substituted for a letter which has been earlier in the alphabet) and I made a python script that just generates all possible combinations, for example: "123521".split(' ') # ['1', '2', '3', '5', '1', '2', '5', '2', '5', '2', '1'] Would that be classified as a "text that's random by nature", or is there a limit for it? A: According to Wikipedia, the asymptotically upper bound is 232, achieved by a word of length 675 of the form "aaaaaaaaaaaaaaaaaaaaa". (at that point you might as well just use a simple substitution cipher) Q: Play audio from blob URL of mp3 file I want to

#### **What's New in the Photoshop 2021 (Version 22.0.0)?**

Q: Azure Resource Manager webapp can't run PHP on custom ports I'm trying to start a azure resource with a custom port. Unfortunately it won't let me. I have created a Linux Guest OS and created a RESTful API that works fine: @php -S  $0.0.0.0.8080$  -t public --ini="upload max filesize = 100M" Which returns the expected: \$ curl But when I try to use the same code on an azure webapp in the same way, it fails: @php -S 0.0.0.0:8080 -t public --ini="upload max filesize = 100M" It gives me the following message: "The module 'null' does not have a valid 'fileName' configuration" How can I solve this? A: The issue is similar to this: php.ini no longer works on Web Apps - Windows Azure The workaround is to change the php-fpm port. azure user@user-windows-7-php:~\$ cat appsettings.local.php EOF azure user@user-windows-7-php:~\$ php appsettings.local.php { "production": "true", "php": "7.2", "requestTimeout": "60", "defaultContent": "index.html" } Just run appsettings.local.php and you should be all set. A: There is no way to get a resource id and port while creating resource in AzureRM rest api. So I solved this using following approach Install webserver on custom port (e.g. 8000) Configure webserver as in (1) Create php-fpm pool as follows (I have used the express-php-fpm package) azure user@user-windows-7-php:~\$ cat appsettings.local.php

# **System Requirements For Photoshop 2021 (Version 22.0.0):**

Minimum: OS: Windows XP Service Pack 3 Processor: 1.8 GHz Memory: 256 MB Graphics: Direct3D 9.0-compatible DirectX: Version 9.0c Hard Drive: At least 1 GB of free space Sound Card: DirectX 9.0-compatible Additional Notes: Some of the videos will require your Adobe Flash Player. Click Here to Download! Efficient and dirty use of the old RED One as a digital motion camera! You $\hat{\mathbf{v}}$ 

Related links:

<https://eqsport.biz/photoshop-cc-2019-version-20-with-license-key/> [http://www.diarioelsoldecusco.com/advert/photoshop-2021-version-22-0-0-keygen-crack-setup](http://www.diarioelsoldecusco.com/advert/photoshop-2021-version-22-0-0-keygen-crack-setup-latest-2022/)[latest-2022/](http://www.diarioelsoldecusco.com/advert/photoshop-2021-version-22-0-0-keygen-crack-setup-latest-2022/) <https://diariosinfiltro.com/advert/adobe-photoshop-2022-3264bit-updated-2022/> https://www.americanwomenorg.com/upload/files/2022/07/ws4CICIWNy84DCi7gLnV\_05\_182346b8d1 [446506896235804b5f0b77\\_file.pdf](https://www.americanwomenorg.com/upload/files/2022/07/ws4CICIWNy84DCj7gLnV_05_182346b8d1446506896235804b5f0b77_file.pdf) [https://searchaustralianjobs.com/wp](https://searchaustralianjobs.com/wp-content/uploads/2022/07/Adobe_Photoshop_CC_2015_version_16.pdf)[content/uploads/2022/07/Adobe\\_Photoshop\\_CC\\_2015\\_version\\_16.pdf](https://searchaustralianjobs.com/wp-content/uploads/2022/07/Adobe_Photoshop_CC_2015_version_16.pdf) <https://www.colorado.edu/biochemistry/system/files/webform/photoshop-2021.pdf> <https://ispwn.com/system/encrypted-files/webform/11/1656993298/Photoshop-CC.pdf> [https://adhicitysentulbogor.com/adobe-photoshop-express-serial-number-activation](https://adhicitysentulbogor.com/adobe-photoshop-express-serial-number-activation-key-3264bit-2022/)[key-3264bit-2022/](https://adhicitysentulbogor.com/adobe-photoshop-express-serial-number-activation-key-3264bit-2022/) [http://rootwordsmusic.com/2022/07/05/adobe-photoshop-2021-version-22-5-1-keygen-product](http://rootwordsmusic.com/2022/07/05/adobe-photoshop-2021-version-22-5-1-keygen-product-key-3264bit-latest/)[key-3264bit-latest/](http://rootwordsmusic.com/2022/07/05/adobe-photoshop-2021-version-22-5-1-keygen-product-key-3264bit-latest/) <http://www.ganfornina-batiment.com/2022/07/05/adobe-photoshop-2022-version-23-2/> <https://www.cameraitacina.com/en/system/files/webform/feedback/armiemm362.pdf> [https://xn--xvaos-qta.net/wp-content/uploads/2022/07/Photoshop\\_CC.pdf](https://xn--xvaos-qta.net/wp-content/uploads/2022/07/Photoshop_CC.pdf) <https://frostinealps.com/photoshop-2022-version-23-4-1-activation/> [https://rakyatmaluku.id/upload/files/2022/07/4iTCuQiaIpIRlVSsaWZp\\_05\\_c0b9937b5db9a61ddb47933](https://rakyatmaluku.id/upload/files/2022/07/4iTCuQiaIpIRlVSsaWZp_05_c0b9937b5db9a61ddb47933dbb61d6e2_file.pdf) [dbb61d6e2\\_file.pdf](https://rakyatmaluku.id/upload/files/2022/07/4iTCuQiaIpIRlVSsaWZp_05_c0b9937b5db9a61ddb47933dbb61d6e2_file.pdf) <https://ninja-hub.com/photoshop-2022-version-23-1-crack-keygen-for-lifetime-latest-2022/> [https://www.tarunno.com/upload/files/2022/07/ZXG4oXxMOluMwSqGSQ7h\\_05\\_182346b8d14465068](https://www.tarunno.com/upload/files/2022/07/ZXG4oXxMOluMwSqGSQ7h_05_182346b8d1446506896235804b5f0b77_file.pdf) [96235804b5f0b77\\_file.pdf](https://www.tarunno.com/upload/files/2022/07/ZXG4oXxMOluMwSqGSQ7h_05_182346b8d1446506896235804b5f0b77_file.pdf) [https://www.town.northborough.ma.us/sites/g/files/vyhlif3571/f/uploads/final\\_2022-2023\\_trash\\_recycl](https://www.town.northborough.ma.us/sites/g/files/vyhlif3571/f/uploads/final_2022-2023_trash_recycling_calendar_and_info_06.10.2022_0.pdf) [ing\\_calendar\\_and\\_info\\_06.10.2022\\_0.pdf](https://www.town.northborough.ma.us/sites/g/files/vyhlif3571/f/uploads/final_2022-2023_trash_recycling_calendar_and_info_06.10.2022_0.pdf) [https://solaceforwomen.com/adobe-photoshop-2020-version-21-activation-incl-product-key-free-for](https://solaceforwomen.com/adobe-photoshop-2020-version-21-activation-incl-product-key-free-for-windows-updated/)[windows-updated/](https://solaceforwomen.com/adobe-photoshop-2020-version-21-activation-incl-product-key-free-for-windows-updated/) <https://rei4dummies.com/photoshop-cc-2014-activation/> <https://vet.osu.edu/system/files/webform/halfore40.pdf> [https://conexkw.com/wp](https://conexkw.com/wp-content/uploads/2022/07/Adobe_Photoshop_2022_Version_2301_X64_Updated.pdf)[content/uploads/2022/07/Adobe\\_Photoshop\\_2022\\_Version\\_2301\\_X64\\_Updated.pdf](https://conexkw.com/wp-content/uploads/2022/07/Adobe_Photoshop_2022_Version_2301_X64_Updated.pdf) <https://ar4f.com/2022/07/05/photoshop-2022-version-23-0-2-hack-free-registration-code-2022/> <https://doitory.com/photoshop-cs3-crack-exe-file-activator-download-for-windows-2022-latest/> <https://9escorts.com/advert/photoshop-2022-version-23-2-license-key-for-windows/> <https://www.mil-spec-industries.com/system/files/webform/nathay11.pdf> <http://dragonsecho.com/?p=9409> [https://www.merexpression.com/upload/files/2022/07/lCzmGQepIC5jR8Jfn68e\\_05\\_182346b8d144650](https://www.merexpression.com/upload/files/2022/07/lCzmGQepIC5jR8Jfn68e_05_182346b8d1446506896235804b5f0b77_file.pdf) [6896235804b5f0b77\\_file.pdf](https://www.merexpression.com/upload/files/2022/07/lCzmGQepIC5jR8Jfn68e_05_182346b8d1446506896235804b5f0b77_file.pdf) [https://bluesteel.ie/2022/07/05/adobe-photoshop-2022-version-23-0-1-crack-serial](https://bluesteel.ie/2022/07/05/adobe-photoshop-2022-version-23-0-1-crack-serial-number-2022-new/)[number-2022-new/](https://bluesteel.ie/2022/07/05/adobe-photoshop-2022-version-23-0-1-crack-serial-number-2022-new/) [https://www.mil-spec-industries.com/system/files/webform/Adobe-](https://www.mil-spec-industries.com/system/files/webform/Adobe-Photoshop-2022-Version-2302_12.pdf)[Photoshop-2022-Version-2302\\_12.pdf](https://www.mil-spec-industries.com/system/files/webform/Adobe-Photoshop-2022-Version-2302_12.pdf) <https://www.cameraitacina.com/en/system/files/webform/feedback/emeull790.pdf>